# 佛教黃允畋中學

## 電子繳費 - 家長指引

家長可選擇利用以下任何一個方式繳費

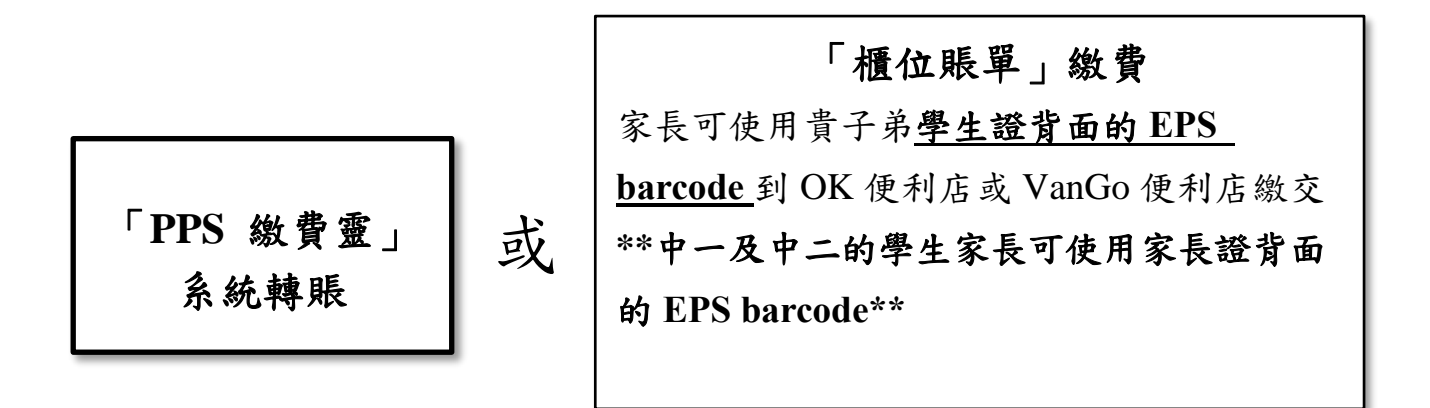

- 1. 由於「繳費靈」公司、OK便利店及VanGo便利店均為商業機構,會向每次使用其 服務者收取營運費用。然而學校乃非牟利機構,未能承擔此開支,故需向家長收 取是項行政費。透過「繳費靈」電話或網上方式繳費,每宗交易收取2.2元的手續 費,若透過便利店方式繳費,每宗交易收取3.4元的手續費。
- 2. 為了減少對家長的影響,本校只在每學期各進行一次電子繳費事宜。學校將發出 通告通知家長須繳交的款項。而每次於賬戶收取費用時,學校將發出家長信通知 家長。
- 3. 「**PPS** 繳費靈」繳費

「繳費靈」(PPS)各項程序的詳細步驟

### *(\*\**中一及中二的學生家長可參考家長證背面指引*\*\*)*

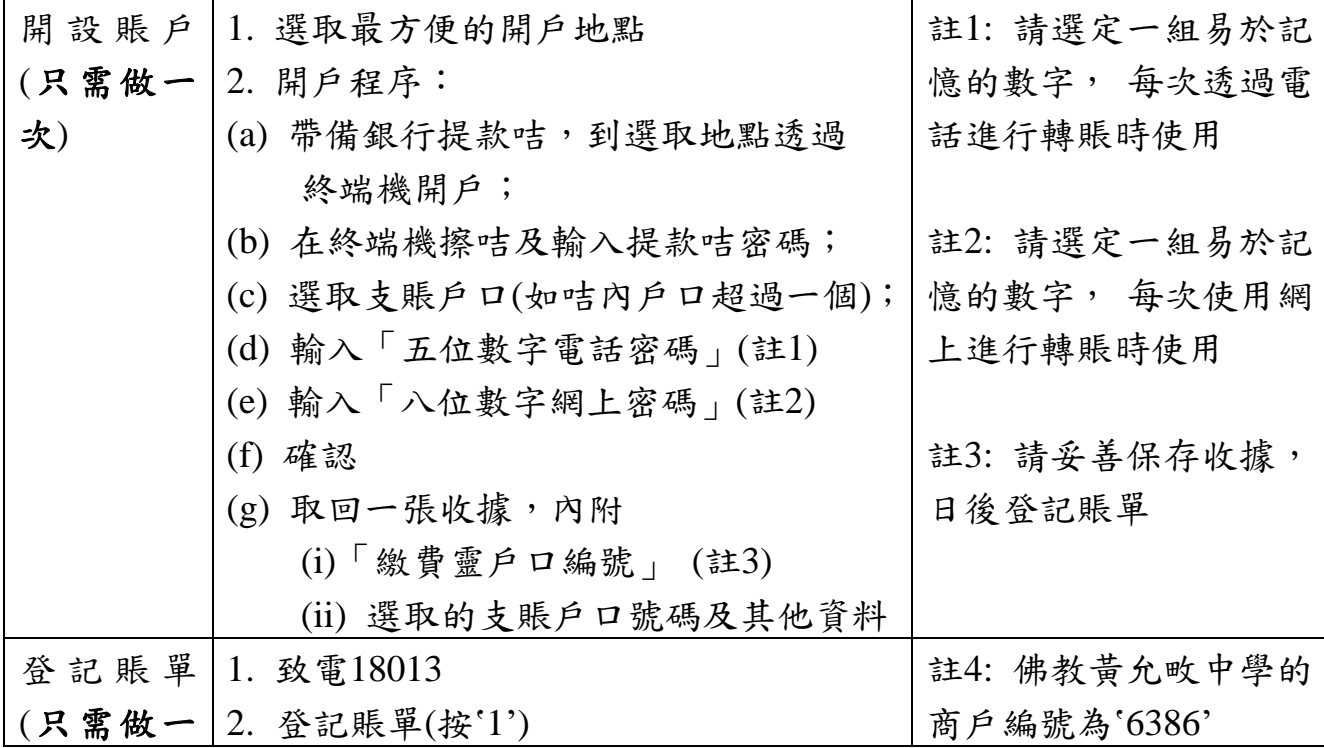

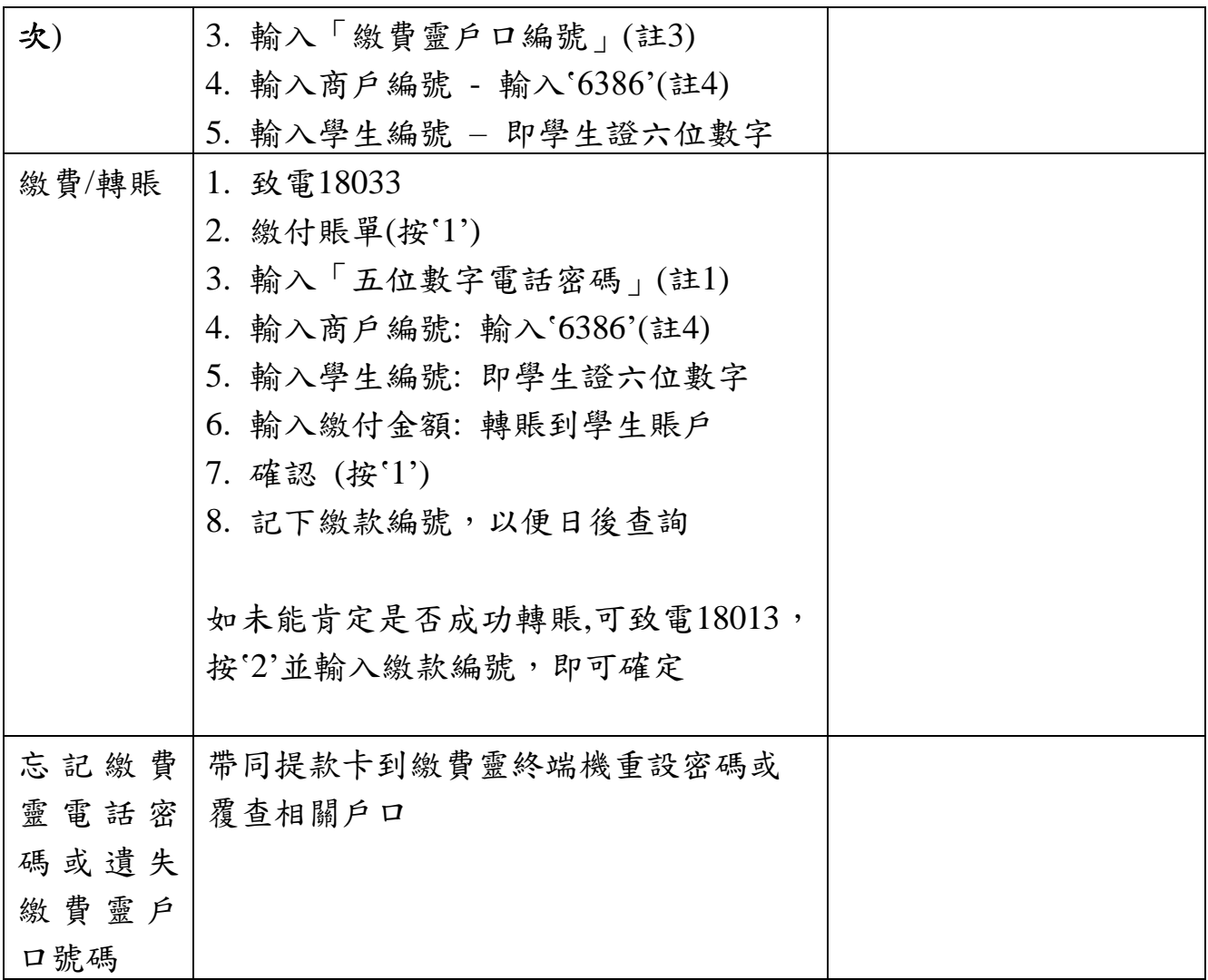

注意:如有兩名子女就讀於佛教黃允畋中學,家長只需開立「PPS繳費靈」戶口 一次,但需要登記賬單兩次,因為兩名子女有兩個不同的學生編號;而繳交賬單 亦需分開進行。

### 4. 「櫃位賬單」繳費

家長如因各項原因未能開設或不選擇「繳費靈」賬戶繳費,可留意日後派發的學 生繳費通告上的繳付費用,利用 貴子弟學生證背面的**EPS barcode**到**OK**便利店存 入有關費用(\*\*中一及中二的學生家長可使用家長證背面的*EPS barcode\*\**)。 繳交 費用後,相關便利店會發出收據,請家長妥為保存,以便日後查詢。

注意:如有兩名子女就讀於佛教黃允畋中學,並使用便利店繳付模式,必須 攜同兩名子女各自的學生證進行繳費。

5. 查閱賬戶資料

登入E-Class網站 : 可經本校網頁 或 網址: [http://eclass.bwwtc.edu.hk](http://eclass.bwwtc.edu.hk/)

登入名稱及密碼: 家長可使用校方派發的名稱及密碼,若有疑問,可致電班主 任查詢。

按以下步驟查看戶口結存及紀錄

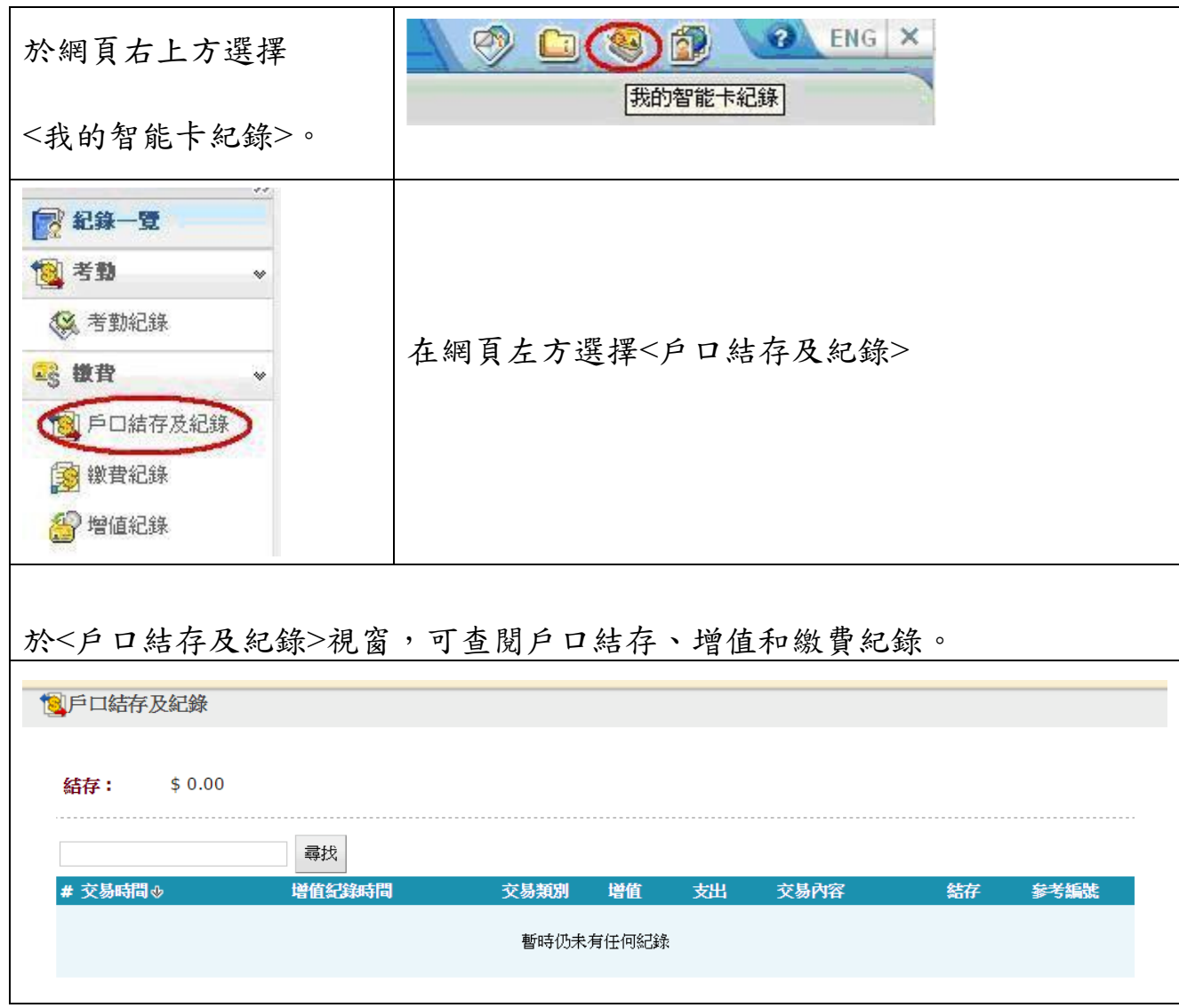

注意: 家長透過「PPS 繳費靈」或便利店方式增值後,由於需要進行數據整 理,有關的賬項不會即時在學校的內聯網系統更新。家長於每日晚上七 時前增值的資料,校方會於第二個工作天的早上九時至中午十二時期間 更新賬項。如在星期五、六或日增值的款項,將會順延至下一個工作日 更新有關賬項。

### 常見問題

1. 如我現在使用的提款卡已結合信用卡功能,可否選擇信用卡戶口作為 PPS戶 口?

答:否。因為 PPS 只接受儲蓄戶口及支票戶口作為繳費戶口。

### 2. 若然忘記了我的繳費靈戶口號碼,該怎麼辦?

答:請帶同閣下的提款卡,到任何一部繳費靈終端機,用「複查戶口」的功能, 便可取回你的繳費靈戶口號碼。

### 3. 若然忘記了我的繳費靈電話密碼或網上密碼,該怎麼辦?

答:請帶同閣下的提款卡,到任何一部繳費靈終端機,用「更改密碼」的功能, 開設一個新的繳費靈電話密碼或網上密碼。

### 4. 當我透過電話使用 PPS 時,因為線路問題不能聆聽到交易確認編號,我是否需 要再繳交多一次?

答:無需要。家長只需致電 18013 後按 "2" 查詢最近一次繳款詳情。

### 5. 我有兩名子女就讀這學校,我需要登記多少次賬單?

答:家長只需開立 PPS 戶口一次;但需要登記賬單兩次,因為兩名子女是有兩個 不同的學生繳費編號;而繳交賬單亦需分開進行。

### 6. 轉賬時銀碼入錯,能否取消?

答:銀碼確認後便不能取消。

### 7. 是否每次經 PPS 轉賬入數前都要登記賬單?

答:不是。只需要在第一次轉賬前登記一次,以後便可以直接經 PPS 過數。

#### 8. 如果使用支票戶口作為 PPS 戶口,有什麼應留意的地方?

答:如支票戶口有透支功能,請家長留意是否有足夠現金在該戶口繳費,以避免 繳付透支利息。

#### 9. 學期終結時,賬戶餘額將如何處理?

答:賬戶的餘額會保留至下學年使用。

#### 10. 學生離校時,賬戶餘額將如何處理?

答:賬戶將於學生離校時終止,剩餘金額會全數退還予家長。家長亦可選擇捐贈 賬戶餘額予「畋園學生活動基金」作資助學生活動用途。